#### Worksheet #1

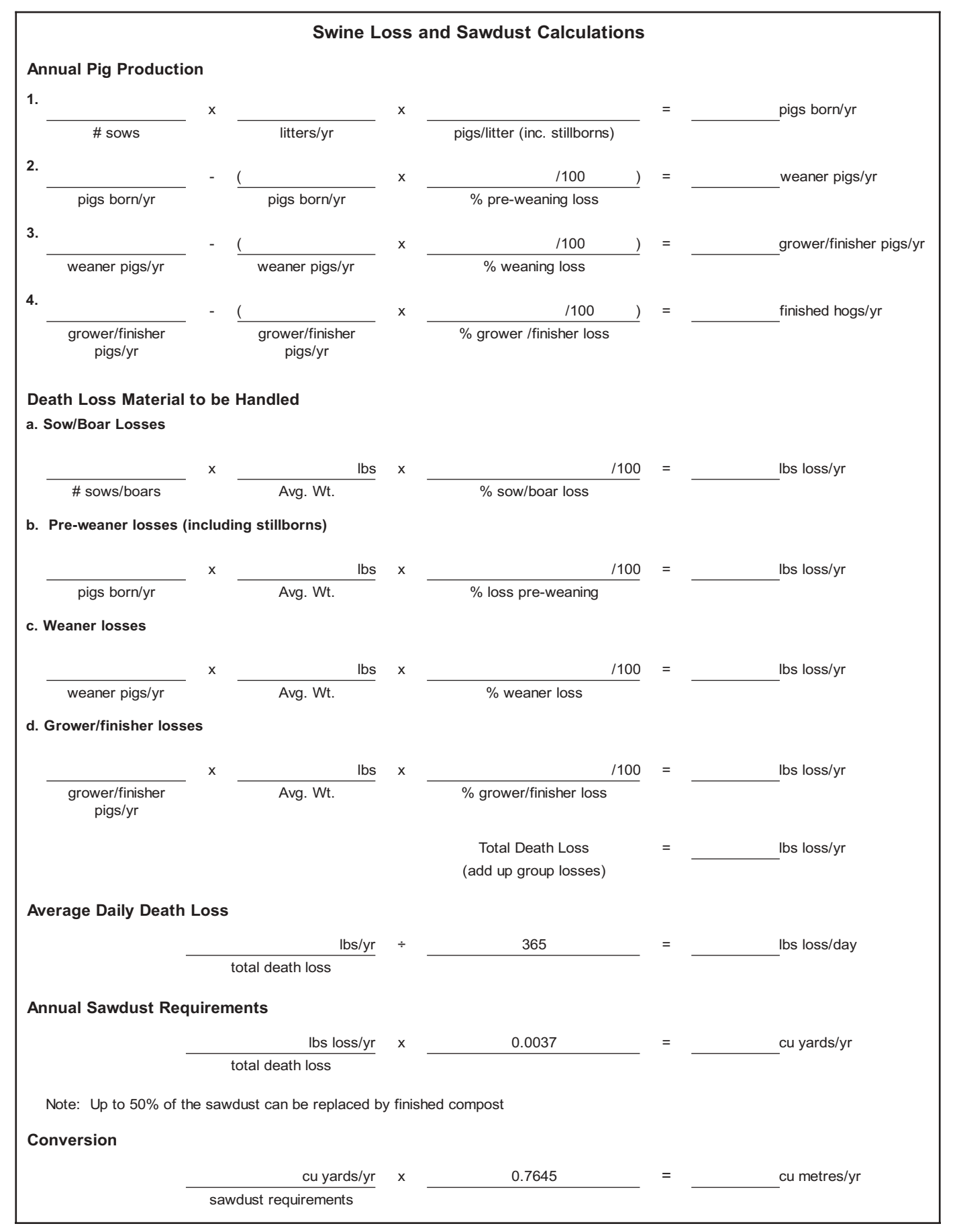

### **Worksheet #1 - Example**

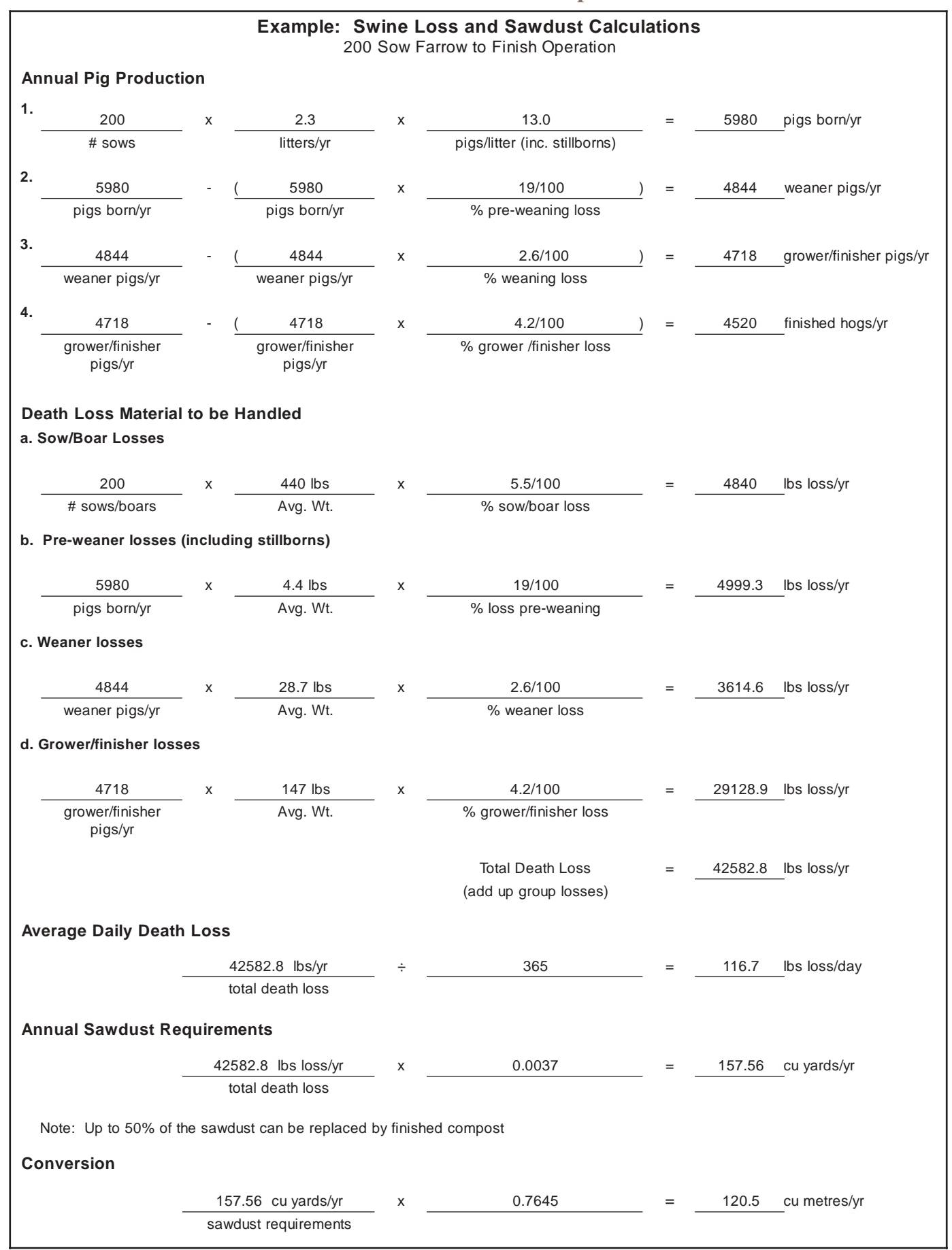

## Worksheet #2

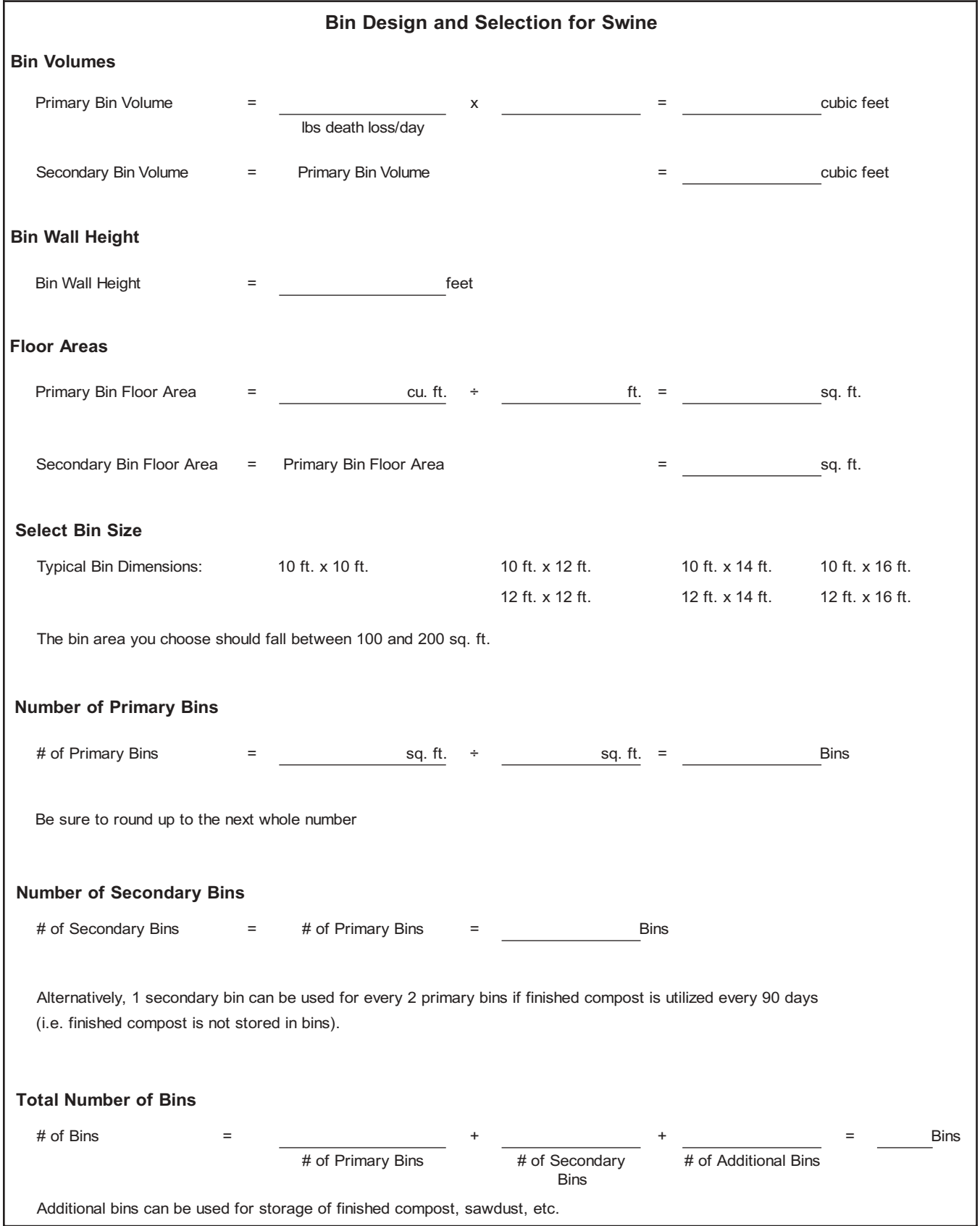

## Worksheet #2 - Example

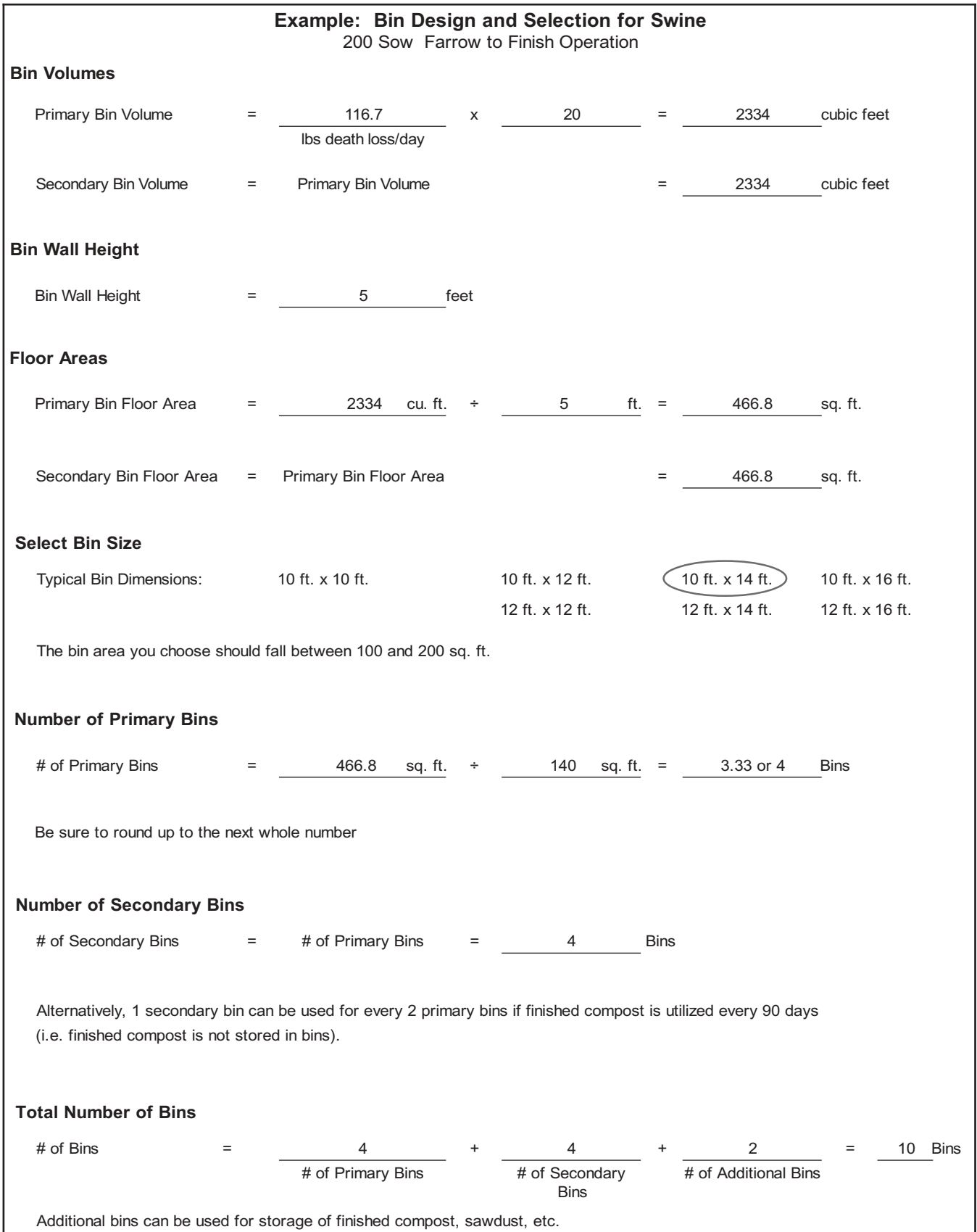

## Worksheet #3

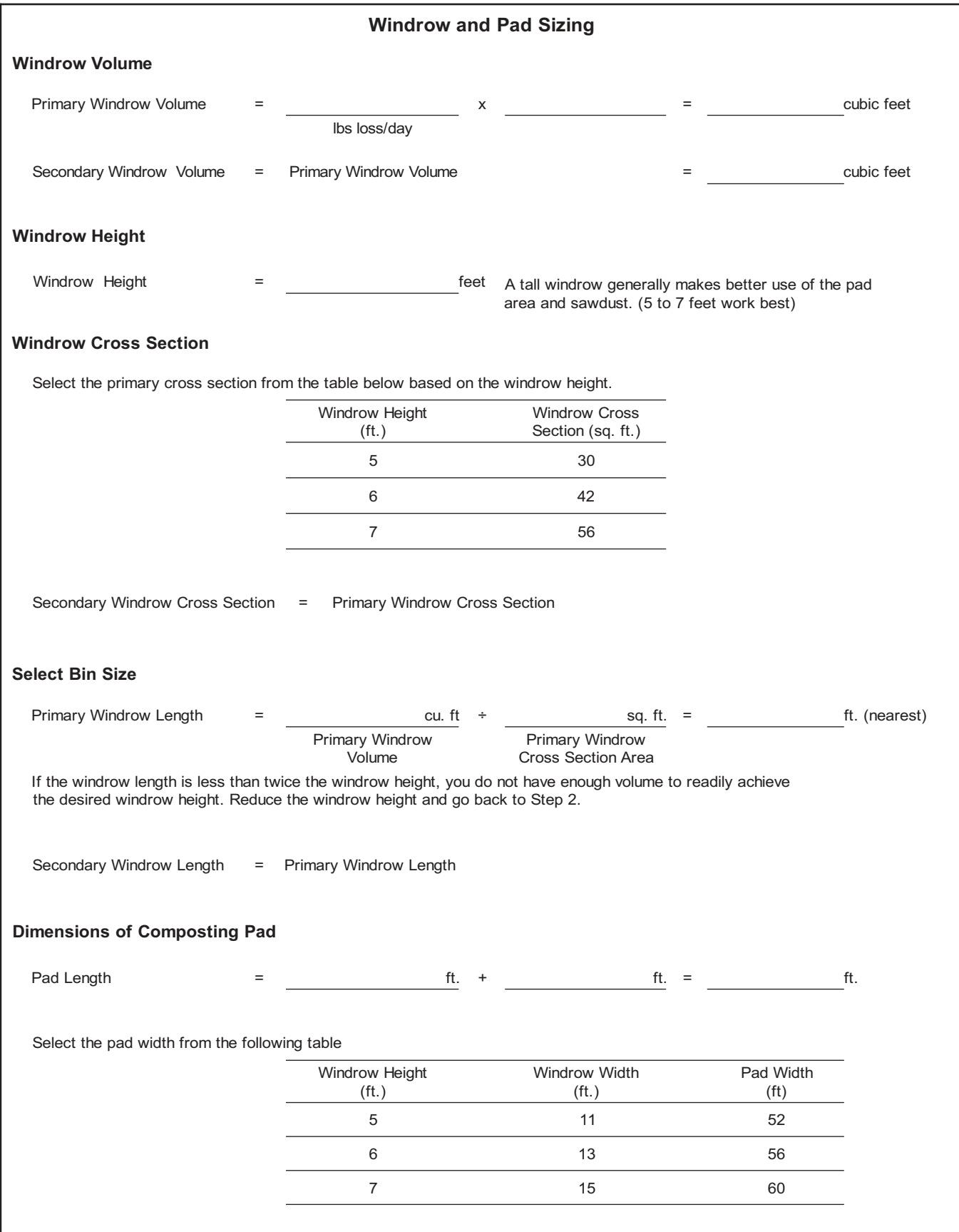

# Worksheet #3 - Example

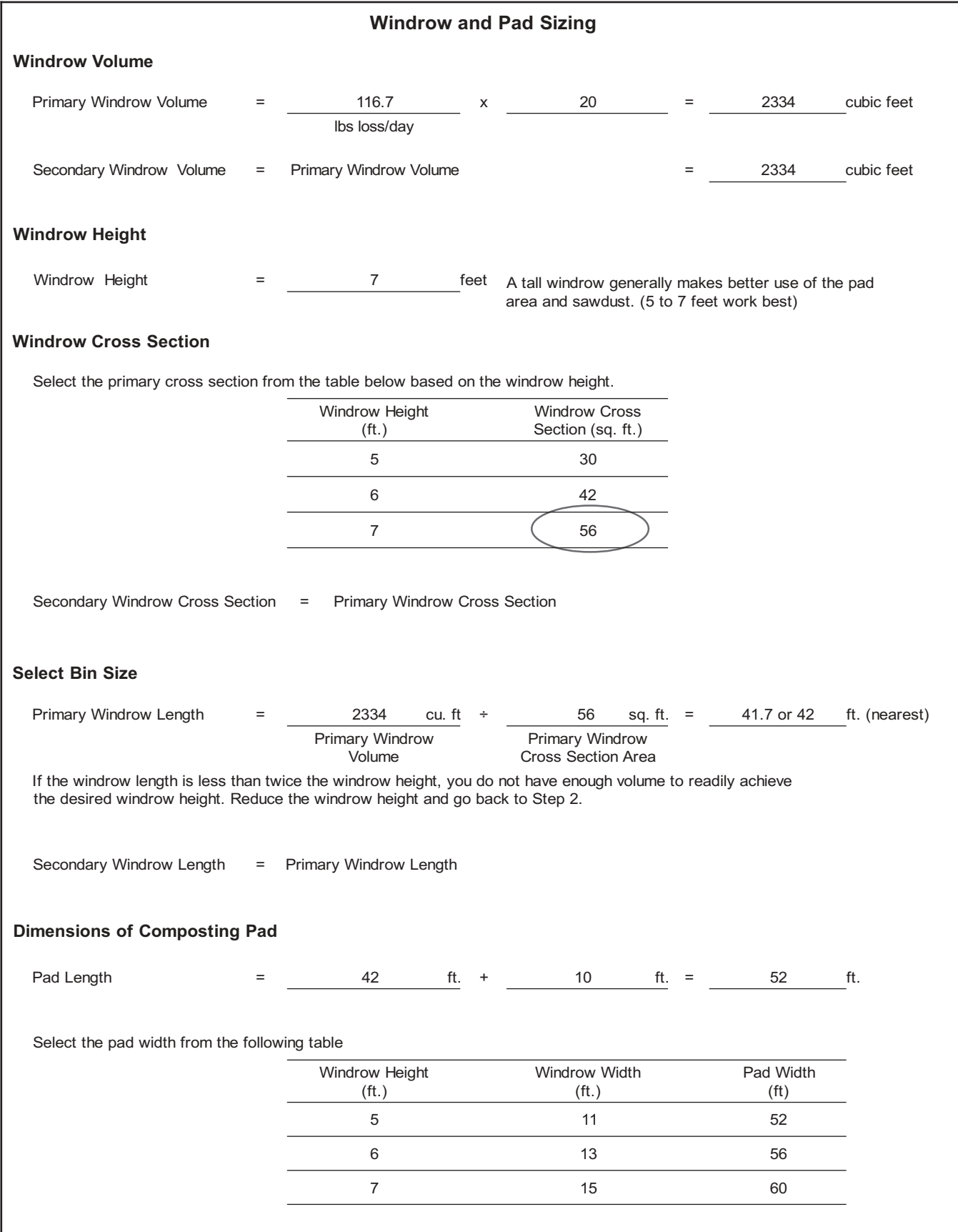